## **BIGLIETTERIA ONLINE – Istruzioni**

**E' possibile acquistare online i biglietti per gli spettacoli della Sala Sironi, scegliendo in autonomia il posto a sedere desiderato ed evitando la coda in biglietteria al momento dell'ingresso in sala.** 

Il servizio è gestito dalla CREA Informatica ed ha un costo di 0,50 euro a biglietto.

Per il cinema, è possibile acquistare biglietti interi a 6,00+0,50 euro e ridotti a 4,00+0,50 euro (per spettatori da 5 a 10 anni, da 65 anni in su, diversamente abili e invalidi) con carta di credito (VISA o Mastercard), oppure biglietti interi tramite abbonamento specifico acquistabile esclusivamente in cassa al cinema al prezzo vantaggioso di 26,50 euro e valido per cinque proiezioni differenti a propria scelta (attenzione: il blocchetto di tagliandi Cine-Carnet abituale non è utilizzabile online).

Altri ingressi speciali, ad es. con tagliandi Esselunga o voucher Stardust, sono disponibili solo in biglietteria.

Per accedere alla biglietteria online, nelle pagine internet della sala (nel sito www.parrocchiaosnago.it) cliccare sul pulsante BIGLIETTERIA ONLINE

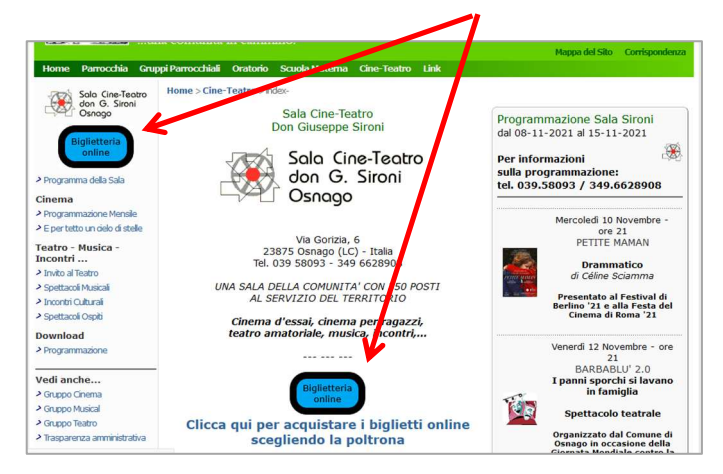

Si verrà indirizzati alla pagina della Sala Sironi in un sito esterno, webtic.it della CREA Informatica, che gestisce la vendita online dei biglietti

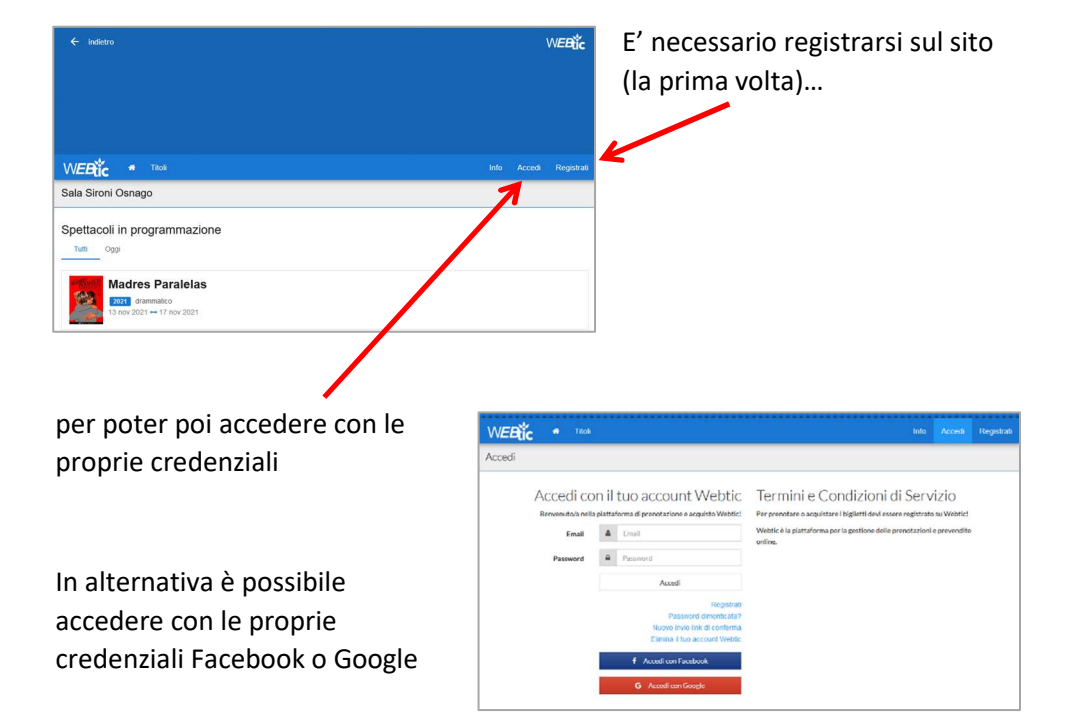

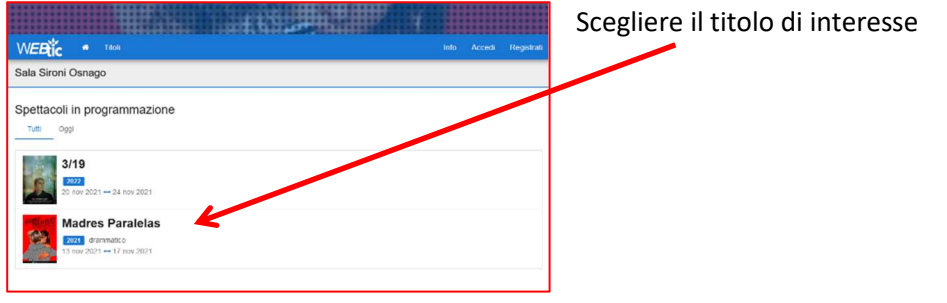

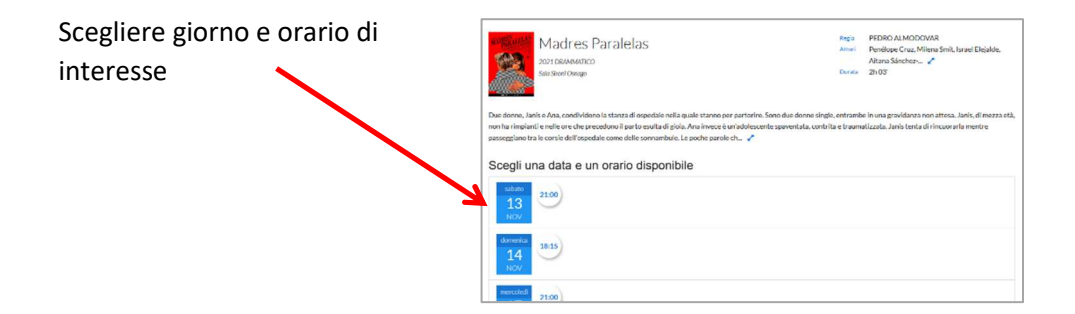

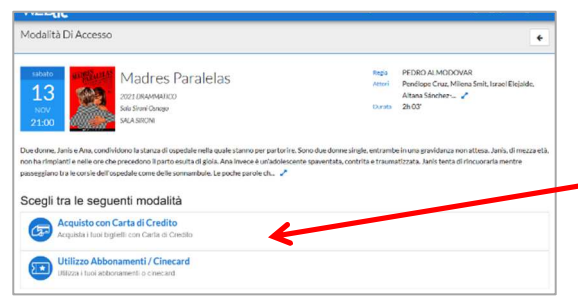

Scegliere acquisto con carta di credito o con abbonamento (nel secondo caso andranno inseriti i dati del proprio abbonamento)

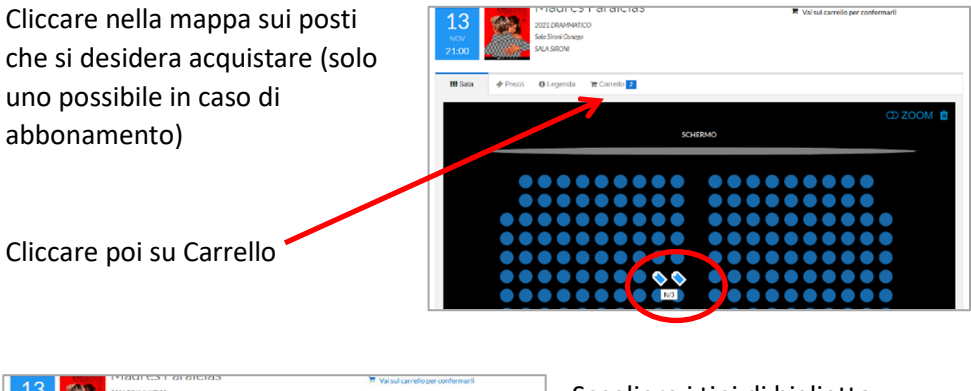

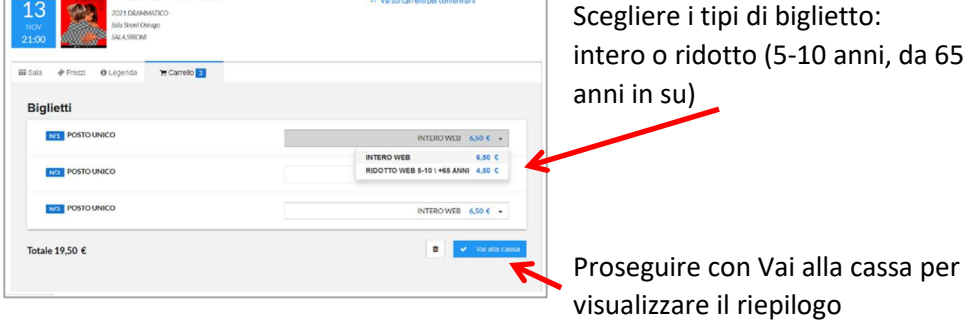

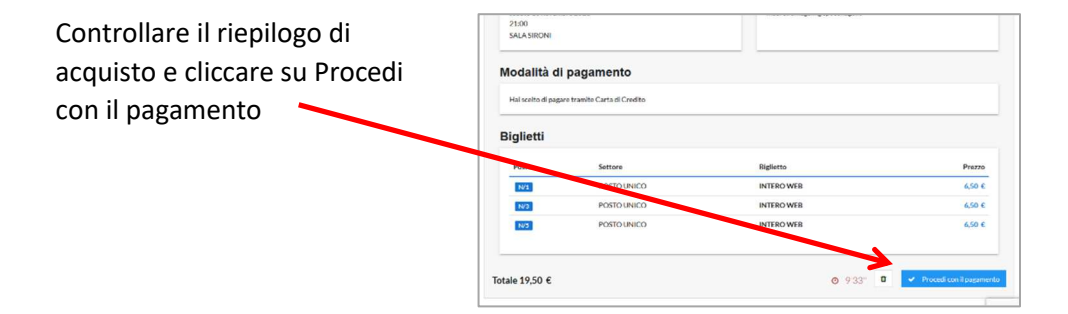

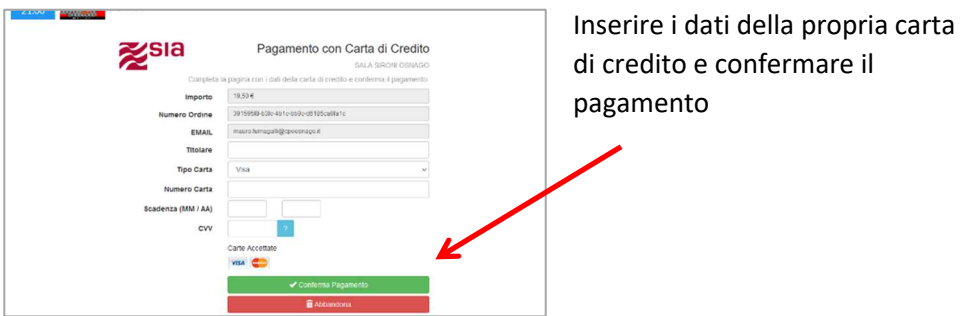

Al termine del pagamento verrà visualizzata la schermata che conferma il buon esito dell'acquisto, da cui è possibile stampare la ricevuta con un codice a barre abbinato ai biglietti acquistati, codice da mostrare all'ingresso in sala su smartphone o stampato su carta.

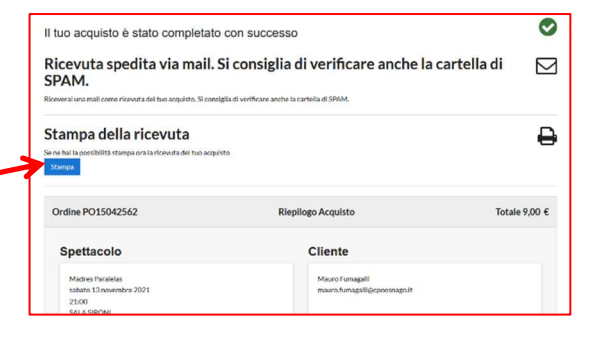

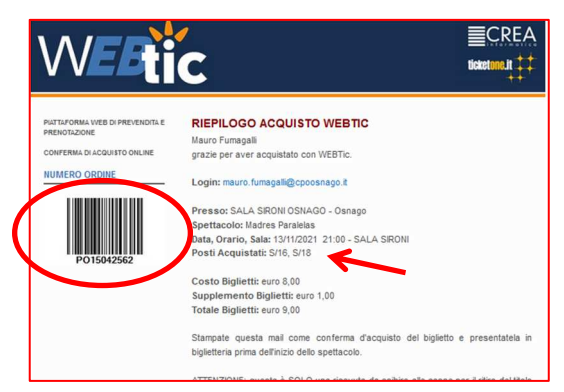

La stessa ricevuta verrà ricevuta all'indirizzo email corrispondente alla propria credenziale di accesso.

**IN CASO DI MANCATA COMPARSA DELLA SCHERMATA DI CONFERMA DI ACQUISTO E DI MANCATO ARRIVO DELLA RICEVUTA DEI BIGLIETTI VIA EMAIL (controllare anche la cartella di spam) E' NECESSARIO CONTATTARE LA CREA INFORMATICA ALL'INDIRIZZO assistenza@webtic.it, PER LA SOLUZIONE DEL PROBLEMA E L'EVENTUALE STORNO DELLA TRANSAZIONE. LA BIGLIETTERIA ONLINE NON E' GESTITA DIRETTAMENTE DALLA SALA SIRONI.**